## Further Steps in Enterprise Application Development

#### Petr Aubrecht (+Martin Ledvinka)

petr.aubrecht@stringdata.cz

Winter Term 2018

<span id="page-0-0"></span>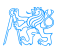

Petr Aubrecht (+Martin Ledvinka) (petr.aubi[Further Steps in Enterprise Application Development](#page-32-0) Winter Term 2018 1 / 33

## **Contents**

#### Java  $8 - 11$  Features

- [Lambdas, Streams](#page-3-0)
- **•** [Optional](#page-10-0)

#### [Agile World](#page-12-0)

**• [Continuous Integration & Deployment](#page-15-0)** 

#### 3 [Application Monitoring and Administration](#page-19-0)

- $\bullet$  IMX
- [Monitoring Tools](#page-22-0)

#### [Database Versioning](#page-26-0)

### **[Production](#page-28-0)**

## [Java 8 – 11 Features](#page-2-0)

<span id="page-2-0"></span>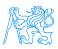

```
Cycles Simplification
```
#### How to do it simpler?

```
List<LocalDate> myReports = new ArrayList <> ();
for (Report r : reports) {
   if (r.isActive()) {
      if (r.getAuthor().equals(me)) {
         myReports.add(r.getDueTo());
      }
   }
}
Collections.sort(myReports);
```
Nothing wrong, business as usual. Can we do it better?

<span id="page-3-0"></span>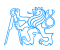

```
Cycles Simplification
```
#### Is this better/more readable?

```
List<LocalDate> myReports = reports.stream()
   .filter((Report r) -> r.isActive())
   .filter((Report r) \rightarrow r.getAuthor().equals(me))
   .map((\text{Report } r) \rightarrow r.\text{getDueTo}())
   .sorted()
   .collect(Collectors.toList());
```
...and we can continue...

<span id="page-4-0"></span>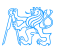

```
Cycles Simplification
```
#### We can remove types...

```
List<LocalDate> myReports = reports.stream()
      .filter(r -> r.isActive())
      .filter(r -> r.getAuthor().equals(me))
       .map(r \rightarrow r.\text{getDueTo}())
       .sorted()
      .collect(Collectors.toList());
```
...and we can continue...

<span id="page-5-0"></span>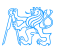

## Cycles Simplification

We can use method reference...

```
public static boolean isMyReport(Report r) {
      return r.equals(me);
   }
List<LocalDate> myReports = reports.stream()
      .filter(Report::isActive)
      .filter(TestFunctional::isMyReport)
      .map(Report::getDueTo)
      .sorted()
      .collect(Collectors.toList());
```
...Let's compare it on the next slide!

<span id="page-6-0"></span>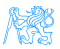

## Cycles Simplification

#### Before

```
List<LocalDate> myReports = new ArrayList <> ();
for (Report r : reports) {
   if (r.isActive()) {
      if (r.getAuthor().equals(me)) {
         myReports.add(r.getDueTo());
} } }
Collections.sort(myReports);
```
#### After

```
List<LocalDate> myReports = reports.stream()
      .filter(Report::isActive)
      .filter(TestFunctional::isMyReport)
      .map(Report::getDueTo)
      .sorted()
      .collect(Collectors.toList());
```
## Stream

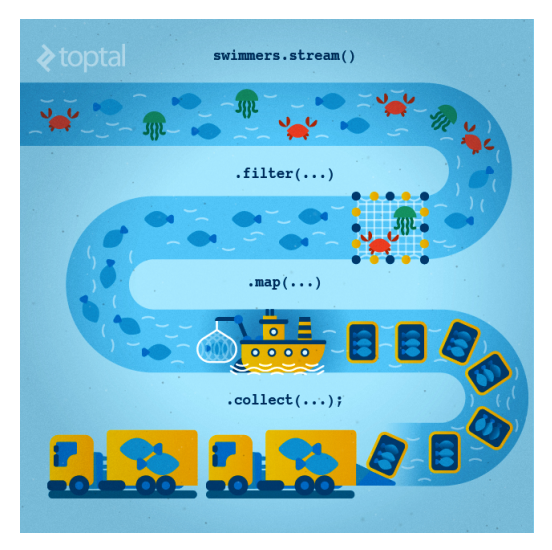

<span id="page-8-0"></span>Figure : Stream processing visualization. Source: [https://www.toptal.](https://www.toptal.com/java/why-you-need-to-upgrade-to-java-8-already) [com/java/why-you-need-to-upgrade-to-java-8-already](https://www.toptal.com/java/why-you-need-to-upgrade-to-java-8-already) Petr Aubrecht (+Martin Ledvinka) (petr.aubi[Further Steps in Enterprise Application Development](#page-0-0) Winter Term 2018 9/33

## Lambda for Multithreaded Application

So far it was just a syntax suger. BUT! How easily can you write multithreaded apps?

```
List<LocalDate> myReports = reports.stream()
      .parallel(); // run on multiple threads!
      .filter(RemoteVerification::isValid) // calls outsite service
      .collect(Collectors.toList());
```
<span id="page-9-0"></span>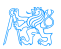

## **Optional**

#### Before

```
Report r = reports.get(0);
Band header = r.getHeaderBand();
if(header!=null) {
   title = header.getTitle();
   if(title==null) {
      title = "Default Title";
   }
}
```
#### After

```
String title = Optional.of(reports.get(0))
      .map(Report::getHeaderBand)
      .map(Band::getTitle)
      .orElse("Default Title");
```
Petr Aubrecht (+Martin Ledvinka) (petr.aub:[Further Steps in Enterprise Application Development](#page-0-0) Winter Term 2018 11 / 33

<span id="page-10-0"></span>टिहाम ।

## Log4j

}

#### Before – annoying

if(log.isDebugEnabled()) { log.debug(prepareDataForLog());

#### Simple – useless overhead if not used

log.debug(prepareDataForLog());

#### Functional – simple and effective

log.debug(() -> prepareDataForLog());

<span id="page-11-0"></span>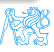

# [Agile World](#page-12-0)

<span id="page-12-0"></span>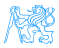

## Waterfall, Model V

- What's wrong with waterfall, model V (e.g. detailed planning before programming)? Everything!
	- Detailed analysis becomes useless immediately after programming starts – many assumptions are wrong.
	- Detailed long-time planning is crazy can you say, what you will do on September  $21^{st}$  2019 in the morning? And afternoon?
	- Users tend to change their minds when they see the first version.
	- Programming takes long time and situation changes.
	- Studies have shown that in over 80  $\%$  of the investigated and failed software projects, the usage of the Waterfall methodology was one of the key factors of failure.

<span id="page-13-0"></span>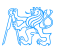

## Agile Style of Work

#### • Principles (see agilemanifesto.org)

- Individuals and interactions over processes and tools
- Working software over comprehensive documentation
- Customer collaboration over contract negotiation
- Responding to change over following a plan
- **•** pair programming
- **o** SCRUM or Canban
- Cooperation is much more important than individual success.
- Frequent and regular increments! Often are shared with customers.

<span id="page-14-0"></span>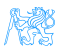

## Continuous Integration

- After every commit, build is verified including unit tests
- $\bullet$  At least once a day, the whole product is deployed including functional tests
- UI tests are done frequently (can take hours)
- . . . all automated.
- Quick detection of errors, cheaper fixes, fewer integration issues.

<span id="page-15-0"></span>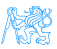

## CI Tools

#### Version Control

**Git**, others: CSV, Subversion, Bazaar, Mercurial, Bitkeeper, RTC...

#### CI Servers

#### Jenkins

- Open-source, easy to setup,
- Highly configurable, lots of plugins.

#### **• TeamCity**

- Free for 3 agents and 20 build configurations,
- Developed by JetBrains,
- More suitable for enterprises beast.

#### Gitlab CI

• Today's servers concentrate on whole process including deployment to cloud.

<span id="page-16-0"></span>டல் வ

## Static Code Analysis

- Analyze code structure or flows, don't run it.
- Full-featured IDEs contain some sort of SCA.
- Checkstyle checks just formatting.
- FindBugs simple and pretty fast check, can find adding to String inside cycle, impossible equals, bad null handling. . .
- **Sonarqube** server-side analysis, long, discovers data flow from database to servlet (e.g. finds XSS)

<span id="page-17-0"></span>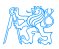

### Sonarqube

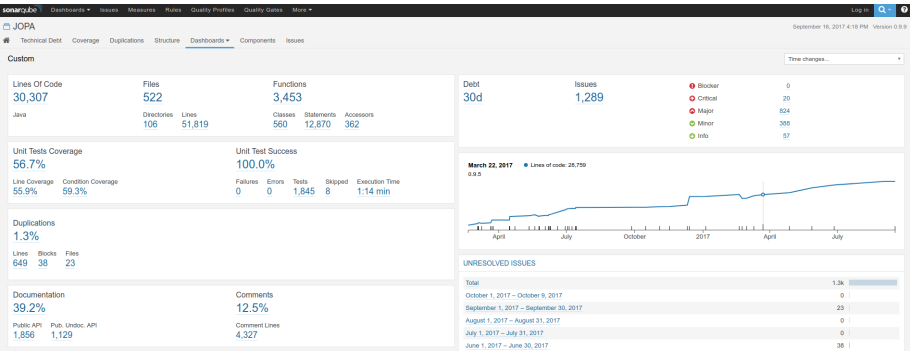

#### □ JOPA □ JOPA - implementation □ 国 srolmain/java/cz/cvut/kbss/jopa/model/EntityManagerImpLjava

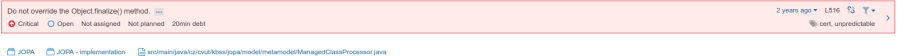

<span id="page-18-0"></span>10 months ago  $\star$  - L87 -  $\hat{\bm{\Sigma}}\hat{\bm{s}}$  -  $\bm{\overline{\gamma}}$   $\star$  -  $\bm{\overline{\gamma}}$ Either log or rethrow this exception. ...  $\Downarrow$  error-handing, security C Critical O Open Martin Ledvinka Not planned 10min debt

## [Application Monitoring and](#page-19-0) [Administration](#page-19-0)

<span id="page-19-0"></span>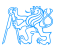

## Java Management Extensions (JMX)

- Allow management of resources in an application,
- Standard part of the Java platform,
- Resources represented by Managed Beans (MBeans), registered in an MBean server,
- Accessible via JMX connectors.

#### Managed Beans

- Operations (MBean methods), through which the application can be managed,
- Attributes (getters/setters) for information/configuration.

<span id="page-20-0"></span>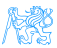

## Application Management via JMX

- Connect to application with *JConsole*,
- Locate the desired MBean,
	- Invoke managed operations,
	- View/configure attributes,
- MBean server set up in Spring @EnableMBeanExport.

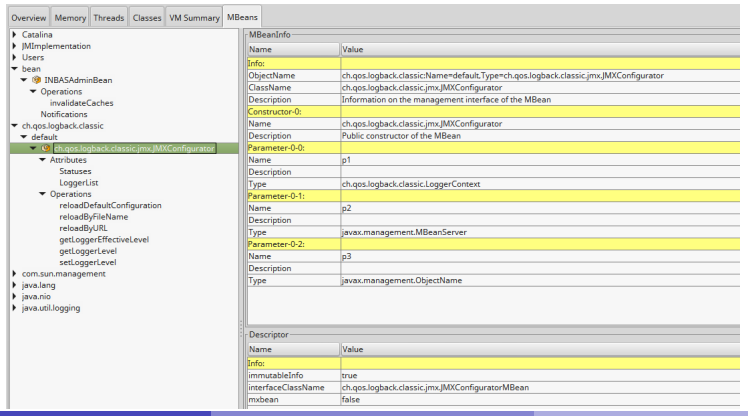

<span id="page-21-0"></span>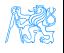

Petr Aubrecht (+Martin Ledvinka) (petr.aubr[Further Steps in Enterprise Application Development](#page-0-0) Winter Term 2018 22 / 33

## JConsole – LIVE DEMO

- GUI-based Java monitoring tool,
- JMX compliant,
- Allows connection to local or remote (if configured) processes,
- <span id="page-22-0"></span>Part of the JDK.

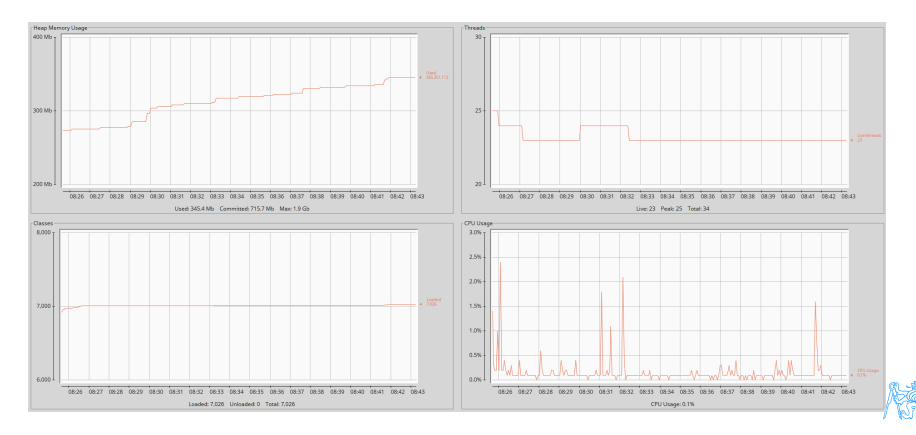

## VisualVM

- GUI-based Java monitoring tool, works also on IBM Java on mainframes
- Allows collection and saving of monitoring data,
	- Thread dump, heap dump,
- Profiling, sampling,
	- CPU, memory,
	- Local applications only,
	- Profiling has major impact on application performance,
- Support for plugins,
- Analysis of stored thread or heap dumps.

<span id="page-23-0"></span>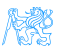

## More Tools

#### JDK

- $\bullet$  imap memory-related statistics about a VM, obsolete,
- $\bullet$  jcmd send diagnostic commands to JVM, internally used by the GUI tools,
- $\bullet$  jstat monitors JVM statistics, lots of options.
- Eclipse MAT advanced memory analyzer,
- Java Mission Control and Java Flight Recorder commercial JVM monitoring tools by Oracle,
- StageMonitor, MoSKito etc. open source alternatives.
- <span id="page-24-0"></span>• CA Wily – very famous and very detailed monitoring of JavaEE

## **JavaMelody**

- Very simple to implement (few lines in web.xml, few lines in pom.xml)
- Navigate to /monitoring and enjoy!
- LIVE DEMO (at least PDF)
	- Records data for last year, older data is sumarized, old data removed
	- memory, sessions, threads, CPU, disk space, network bandwidth, SQL traffic, JMX, timing statistics of requests...
	- actions: invalidate sessions, perform garbage collection, memory dump

<span id="page-25-0"></span>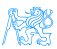

## [Database Versioning](#page-26-0)

<span id="page-26-0"></span>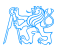

## Database Versioning

- JPA provides a possibility to create missing tables
- ... useless when table is changed
- Libraries: Liquibase and Flyway
- A list of changes is recorded, keeps current database version
- Application keeps steps to upgrade from one version to the next
- The most reliable way
- Alternatives: direct upgrades from older version (leads to multiple ways – hard testing), creating SQL scripts (customers tend to make mistakes during deployment, problematic error handling)

<span id="page-27-0"></span>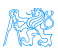

## [Production](#page-28-0)

<span id="page-28-0"></span>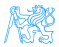

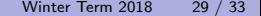

## Production Environments

- As usual supported servers inside client's network (Payara, Glassfish, TomEE, WildFly, WebSphere)
- Hosted our servers in server houses
- Currently investigating Clouds, Docker
	- Problem with acceptance in banks
	- Cloud requires multitenancy application, e.g. there is a big risk of information leak, very rare
	- Docker seem a good choice, pack of all required software, needs just CPU, memory, disk space, TCP/IP ports.

<span id="page-29-0"></span>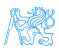

## What We Actually Use

- Versioning: git, gitlab
- CI: Jenkins, investigating Gitlab CI
- **Code analyzis: Findbugs**
- IDE: NetBeans :-) (In fact, this doesn't matter.)
- Servers: Payara, TomEE, less Glassfish, WebSphere, WildFly
- Databases: MSSQL, Oracle, investigating PostgreSQL
- Monitoring: JavaMelody
- OS: our systems Linux, clients often Windows

<span id="page-30-0"></span>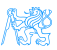

[Production](#page-31-0)

## The End

## Thank You

Petr Aubrecht petr.aubrecht@stringdata.cz

<span id="page-31-0"></span>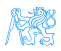

Petr Aubrecht (+Martin Ledvinka) (petr.aub:[Further Steps in Enterprise Application Development](#page-0-0) Winter Term 2018 32 / 33

#### Resources

- R. Urma, M. Fusco and A. Mycroft: Java 8 in Action,
- [http://www.oracle.com/technetwork/articles/java/](http://www.oracle.com/technetwork/articles/java/ma14-java-se-8-streams-2177646.html) [ma14-java-se-8-streams-2177646.html](http://www.oracle.com/technetwork/articles/java/ma14-java-se-8-streams-2177646.html),
- $\bullet$  [https:](https://martinfowler.com/articles/continuousIntegration.html) [//martinfowler.com/articles/continuousIntegration.html](https://martinfowler.com/articles/continuousIntegration.html),
- $\bullet$  [http:](http://docs.oracle.com/javase/tutorial/jmx/mbeans/index.html)

[//docs.oracle.com/javase/tutorial/jmx/mbeans/index.html](http://docs.oracle.com/javase/tutorial/jmx/mbeans/index.html),

- [http://docs.oracle.com/javase/7/docs/technotes/guides/](http://docs.oracle.com/javase/7/docs/technotes/guides/management/jconsole.html) [management/jconsole.html](http://docs.oracle.com/javase/7/docs/technotes/guides/management/jconsole.html),
- <https://visualvm.github.io/documentation.html>,
- <https://github.com/javamelody/javamelody/wiki>.

<span id="page-32-0"></span>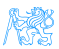